## TENDER COMPARISON MATRIX

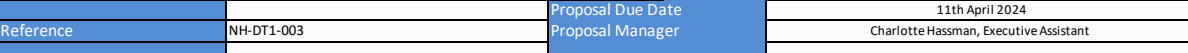

FOR EACH EVALUATION CRITERIA, SCORE THE SUPPLIERS 1-5. (5 is high score)

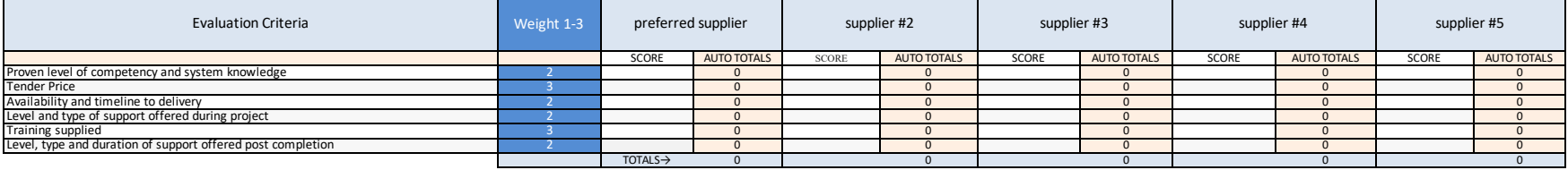

INSTRUCTIONS 1. In the "Evaluation Criteria" area, enter whatever criteria you will be scoring and comparing suppliers against.

2. In the "Weight 1-3" cells, alongside each evaluation criteria, select a number between 1-3. 3 is the most valuable number. Select "3" for those criteria that matter most to you and "1" for the criteria that matter least